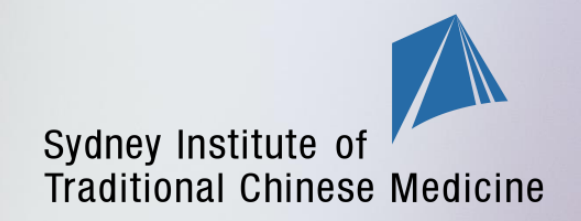

# **SITCM Guide to 7 th Edition APA Style Referencing**

## **Contents**

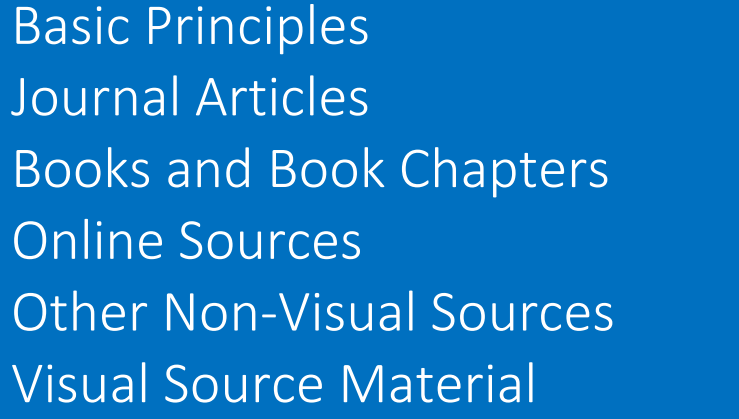

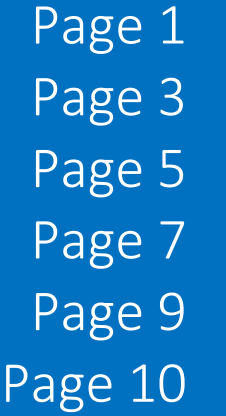

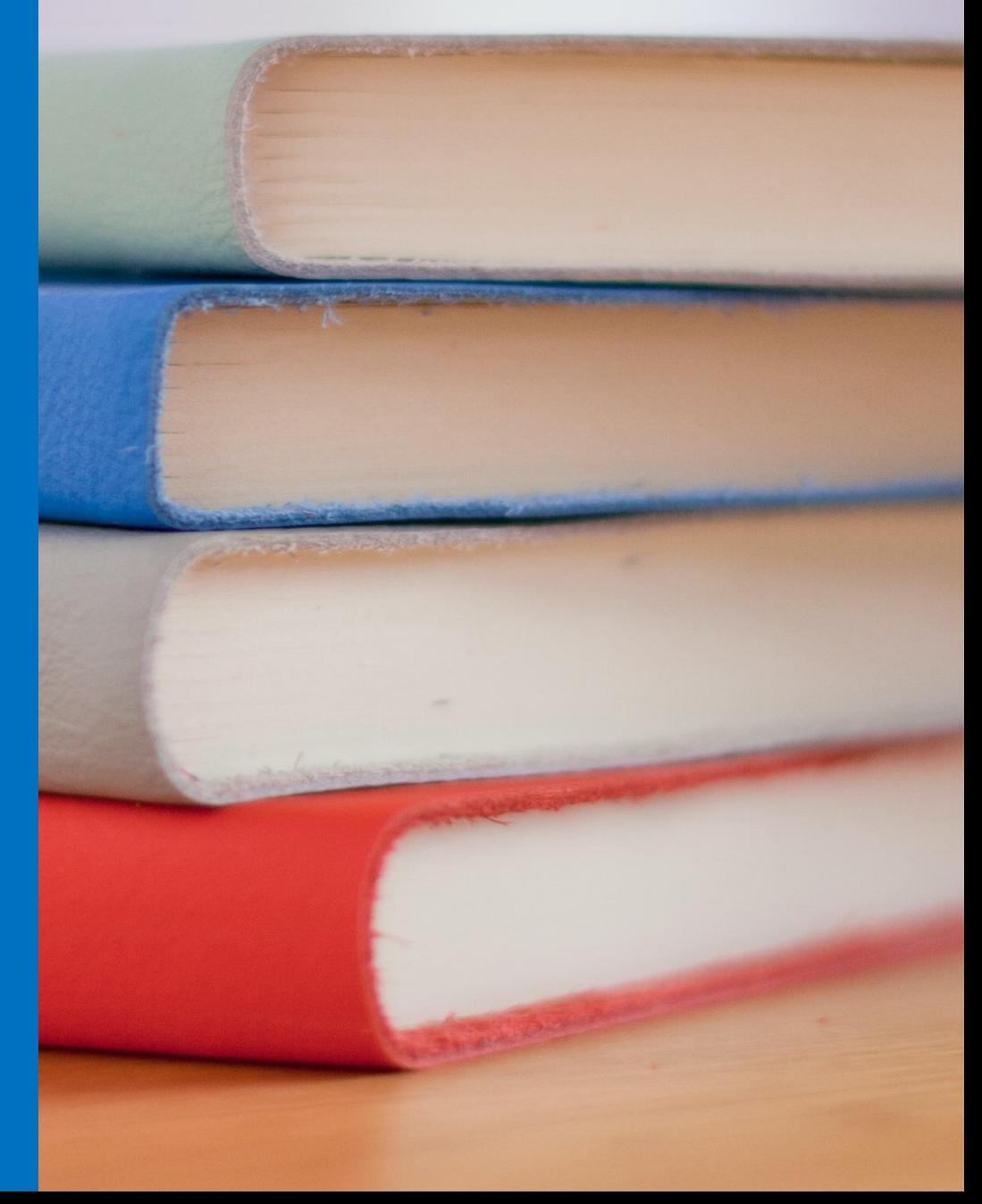

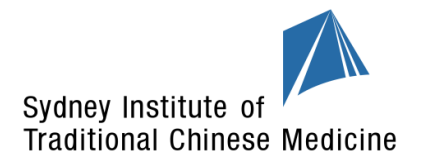

### <span id="page-1-0"></span>**Basic Principles**

In-Text Referencing:

- In-text citations appear in the body of a text and include an author's surname and the year of publication. They enable the reader to identify the corresponding entry in the reference list found at the end of an assessment task.
- There are two types of in-text citations: *parenthetical* and *narrative*.
	- $\circ$  Parenthetical in-text citations are when the author and date are included in parentheses within or at the end of a sentence. For example: It is important for practitioners to learn how to communicate effectively with their patients (Anderson et al., 2016).
	- o Narrative in-text citations are when the author's name is used within the sentence and the date immediately follows in parentheses. For example: Anderson et al. (2016) conducted a study using graphic media to explore alternative methods for improving communication.
- When a direct quote is used, the in-text citation must include the page number(s) to show where the original text was found.

For example: Pulmonary fibrosis has been described as a "debilitating and often lethal lung disorder" (Li & Kan, 2017, p. 45).

• If a direct quote is included from a source with no page numbers (such as a webpage), provide the reader with another way to locate the original passage. Ways to do this include using a paragraph number or section name, as illustrated on the *[APA Style](https://apastyle.apa.org/style-grammar-guidelines/citations/quotations/no-page-numbers)* website.

For example: Culturally safe practice is "welcoming and respectful of another person's culture" (Kickett, 2020, para. 1).

- Direct quotes which are 40 words or longer in length should be formatted as a block quote as illustrated on the *[APA Style](https://apastyle.apa.org/style-grammar-guidelines/citations/quotations)* website.
- For multiple citations within one pair of parentheses, alphabetise the references and add a semi-colon (;) between them.

For example: (Amagai, 2016; Sun, 2020).

#### Reference Lists:

• A reference list includes all the information necessary to identify the sources for in-text citations. That is: the Who, When, What and Where.

**Who = Author**: Who is responsible for the work? **When = Date**: When was the work published? **What = Title**: What is the name of the work?

Visual example of standard components of a reference list entry:

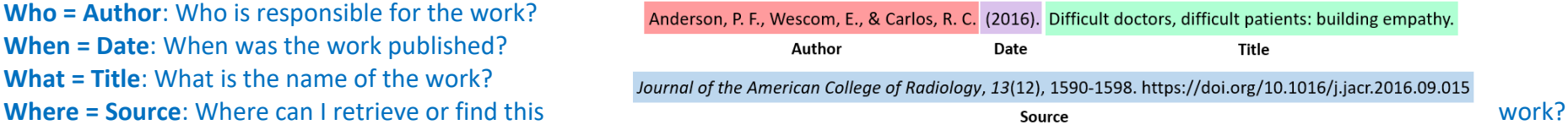

- The reference list must start on a separate page under the bold and centred heading 'References' and be formatted using a hanging indent.
- The list must always be organised in alphabetical order according to the author's or lead author's surname.
- If there is more than one source written by the same author(s), the works are listed in order of the year they were published in (oldest to most recent).

For example: Doe, J. (2019). *Example Book*. Example Publisher. Doe, J. (2021). *A Second Example Book*. Example Publisher.

• If there is more than one text written by the same author and published in the same year, alphabetise the works by title then use 'a, 'b', etc. to distinguish between them. In-text citations must be matched accordingly.

For example: Doe, J. (2021a). *Example Book*. Example Publisher. For example: Doe, J. (2021b). *Second Example Book*. Example Publisher.

The in-text citations for these would be (Doe, 2021a) and (Doe, 2021b) respectively.

- Sentence case should be used for the titles of articles, books, reports, webpages, and other works in reference list entries, even if title case was used in the original work. Sentence case is when you capitalise only the first letter of the first word of a title or subtitle, and proper nouns. You can read more about sentence case by clicking [here.](https://apastyle.apa.org/style-grammar-guidelines/capitalization/sentence-case)
- Title case should still be used for the name of journal publications in the reference list, e.g. *Journal of Ethnopharmacology.* Title case is when major words are capitalised and minor words are in lower case. You can read more about title case by clickin[g here.](https://apastyle.apa.org/style-grammar-guidelines/capitalization/title-case)

#### Commonly Used Punctuation and Abbreviations:

- Periods (full-stops): Ensure that a period is included after each main element of the citation—that is, after the author(s), date, title and source. Do not include a period after a DOI or URL as it may affect the link functionality. If a title ends with a question mark, the question mark replaces the period.
- Commas: Commas are used to separate different parts of an element in a citation. For example, used between the names of multiple authors, or between the journal name and volume number (see examples below). Commas separate the author's name and publication date in in-text citations.
- Parentheses (brackets): Like commas, parentheses are used to separate different parts of a citation. For example, parentheses are used in the reference list for the date, a journal issue number or for information about editions (see examples below). Parentheses are also used to enclose information in in-text citations (see examples above).
- et al.: The abbreviation 'et al.' is short for the Latin term *et alia* meaning 'and others'. It is used for in-text citations when a source has three or more authors (see examples below).
- n.d.: The abbreviation 'n.d.' is short for 'no date' and is used when no publication or creation date is listed with source material.
- p. or pp.: The abbreviation 'p.' is short for 'page' and 'pp.' for 'pages'. Use 'p.' when you are citing a single page of information, and 'pp.' when citing information across multiple pages.
- Ed. or Eds.: The abbreviation 'Ed.' is short for 'editor' and 'Eds.' for 'editors'. These abbreviations are commonly used in the reference list when citing a chapter in an edited book (see examples below).
- ed.: The abbreviation 'ed.' is short for 'edition'. Note that it varies from the editor abbreviation, as not capital letter is used. This abbreviation is commonly used when citing books in the reference list, for example 1st ed., 2nd ed., and so on.
- DOI: The abbreviation 'DOI' is short for 'Digital Object Identifier'. It is a unique string of alphanumeric characters assigned to individual content and provides a persistent link to its location on the internet. DOI links should be included with content in the reference list wherever possible and take preference over URLs (i.e. if a work has both a DOI and a URL, include the DOI only). In some cases, your source may only provide the unique DOI alphanumeric characters (e.g. 123456789) and not a DOI link (e.g. https://doi.org/XXXX). You must create a hyperlink by joining https://doi.org/ with the DOI, ensuring that there are no spaces, then enter a space directly after to create an active link (e.g. [https://doi.org/123456789\)](https://doi.org/123456789).
- URL: The abbreviation 'URL' is short for 'Uniform Resource Locator'. URLs specify the location of information on the internet and are commonly found in the address bar of an internet browser. Unlike DOIs, some URLs can change over time, for example if a website is edited or updated. As such, only include a URL with texts such as journal articles and books if it is 'stable' (i.e. if it is a permanent link, also known as a 'permalink') and there is no DOI link available (see examples below for more information). Online sources are an exception to this, as the URL link is required at the end of the reference list entry. For more information on when to include DOIs and URLs, visit: [https://apastyle.apa.org/style-grammar](https://apastyle.apa.org/style-grammar-guidelines/references/dois-urls)[guidelines/references/dois-urls](https://apastyle.apa.org/style-grammar-guidelines/references/dois-urls)

**Next page: Examples of 7 th Edition APA Style Referencing – Textual Material and Other Non-Visual Sources**

<span id="page-4-0"></span>Journal Articles

- Format the name of the journal and the volume number in italics. Note that the journal name and volume number are separated by a comma.
- Always include the issue number where possible. The issue number is placed in parentheses directly after the volume number but not in italics.
- The page range for the article is included after the volume and issue number. Do not use the abbreviation 'p.' or 'pp.' in journal article reference list entries.
- If the article has an article number and not a page range, use the word "Article" and then the article number rather than a page range.
- If an article has a DOI, this must be included at the end of the reference (do not provide the URL if the article has a DOI).
- Record the full DOI link (https://doi.org/XXXX), not only the DOI number (e.g. 123456789), at the end of the reference. **(7th edition APA change). Create a DIO link by:**
	- o Joining https://doi.org/ with the DOI number (e.g. 123456789), ensuring that there are no spaces. Follow this by entering a space directly after the two joined elements to create an active link.

**Example:**

- 1. First join https://doi.org/ with 123456789, ensuring no spaces, resulting in https://doi.org/123456789
- 2. Enter a space directly after, resulting in<https://doi.org/123456789> (which is now an active link).
- o Finally, click on the created DOI link to confirm it directs to the intended (online) referenced content.
- Find the DOI and gather other citation information by visiting Crossref: [Crossref Metadata Search](https://search.crossref.org/)
- No DOI, include the URL instead. If the article has a URL but no DOI (e.g. it is an online journal publication and not from an academic database), the URL is included at the end of the reference.
- If the article is from an academic research database or search engine and has no DOI or stable URL, the citation is ended after the page range. The name of the database or search engine is not included.

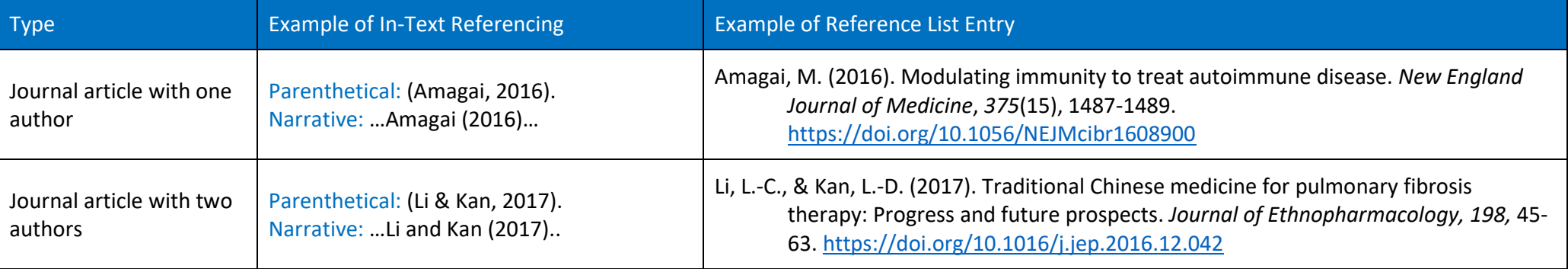

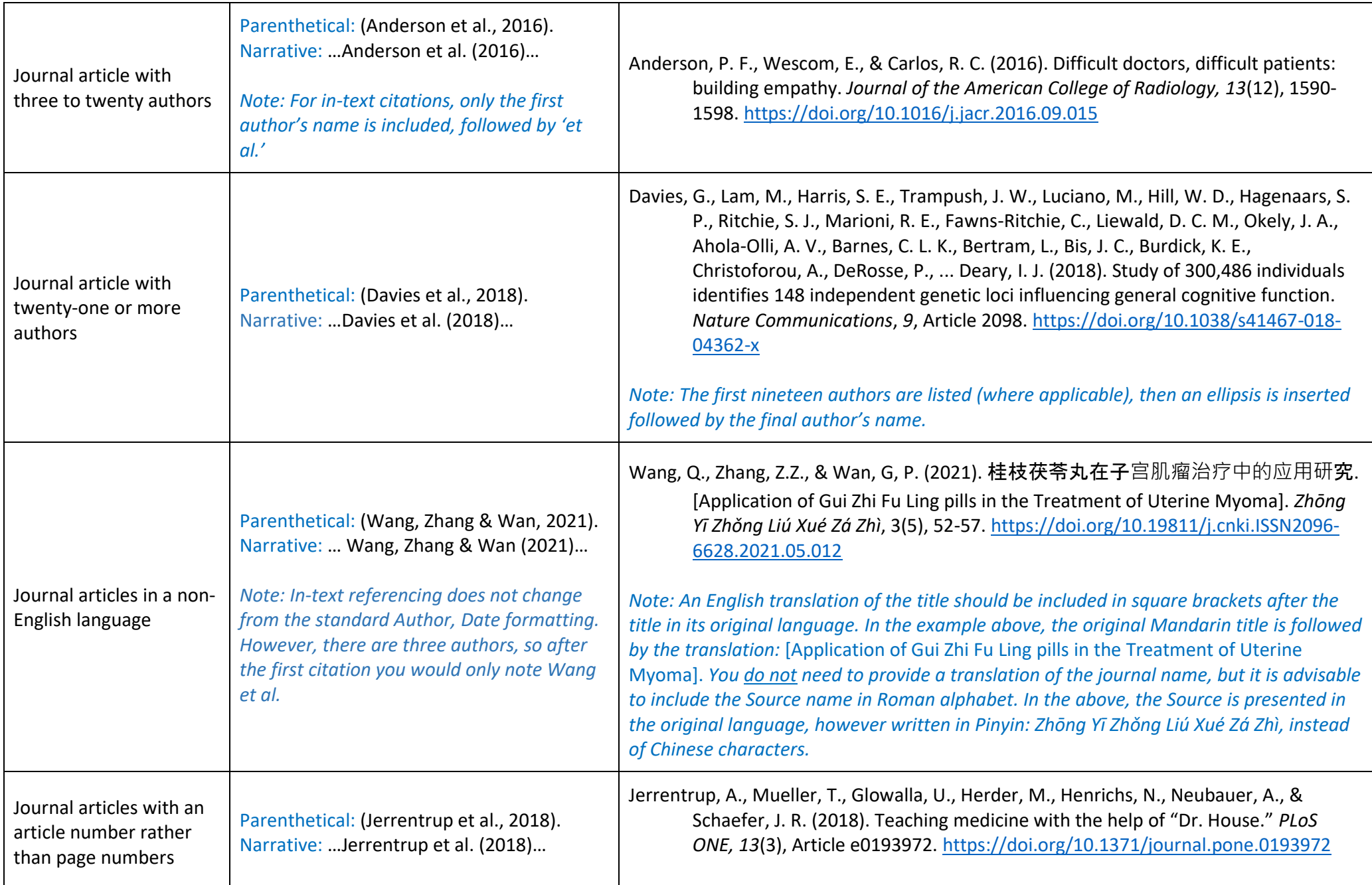

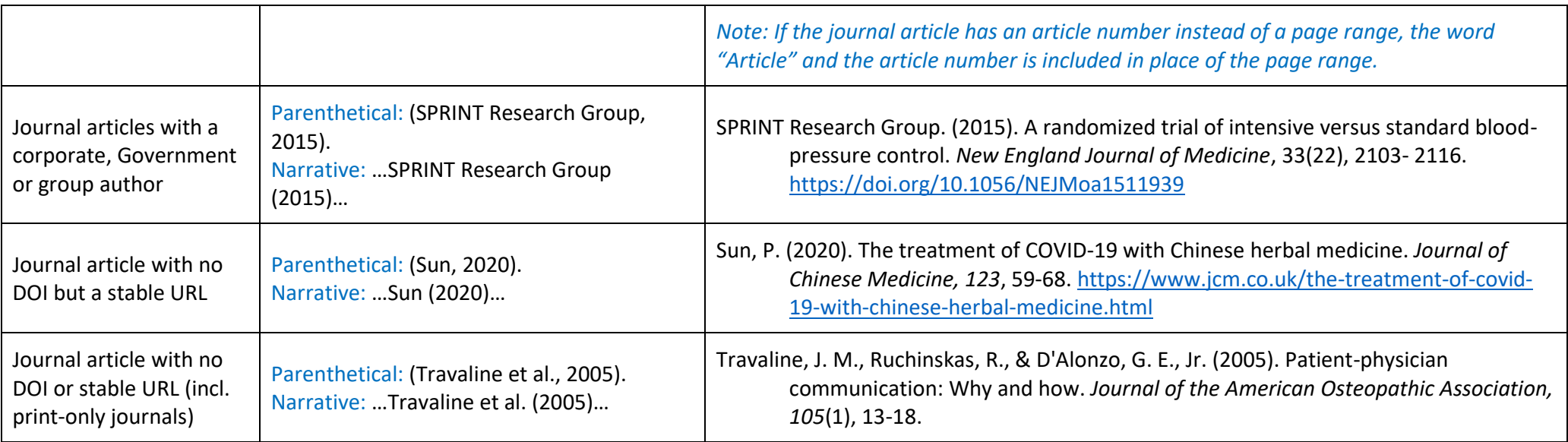

#### <span id="page-6-0"></span>**Books and Book Chapters**

- Use the copyright date shown on the book's copyright page as the year of publication.
- If the book has multiple editions, include the specific edition information in parentheses after the title but not in italics. The abbreviation 'ed.' meaning 'edition' is used with the edition number.
- The publisher location is no longer listed for APA  $7<sup>th</sup>$  edition.
- If the book has a DOI, this is included in the reference list entry after the publisher's name (do not provide the URL if the book has a DOI).
- Record the full DOI link (https://doi.org/XXXX), not only the DOI number (e.g. 123456789), at the end of the reference. **(7th edition APA change). Create a DIO link by:**
	- $\circ$  Joining https://doi.org/ with the DOI number (e.g. 123456789), ensuring that there are no spaces. Follow this by entering a space directly after the two joined elements to create an active link.

#### **Example:**

- 3. First join https://doi.org/ with 123456789, ensuring no spaces, resulting in https://doi.org/123456789
- 4. Enter a space directly after, resulting in<https://doi.org/123456789> (which is now an active link).
- o Finally, click on the created DOI link to confirm it directs to the intended (online) referenced content.
- If an eBook has a stable URL but no DOI (e.g. from an online eBook publisher), the URL is included at the end of the citation.
- If an eBook is from an academic research database or search engine and has no DOI or stable URL, the reference is ended after the publisher's name. The name of the database is **not** included (i.e. it is the same as a print book).

*Specific information for chapters in an edited book:*

- The author(s) who wrote the chapter within the edited book is/are listed first. This is followed by the date then name of the chapter.
- The editor details are included after the chapter title. The word 'In' is used before the editor details, and the abbreviation 'Ed.' or 'Eds.' after the name(s) in parentheses. 'Ed.' is used for one editor, while 'Eds.' is used for multiple editors.
- The title of the book in which the chapter appears is listed after the editor details.
- Page ranges are included for chapters within edited books. The page range is listed in parentheses with the abbreviation 'pp.' directly after the title.
- For chapters in an edited book with a specific edition number, include any edition information in the same parentheses as the page range of the chapter, separated with a comma. For example: (4th ed., pp. 1-10).

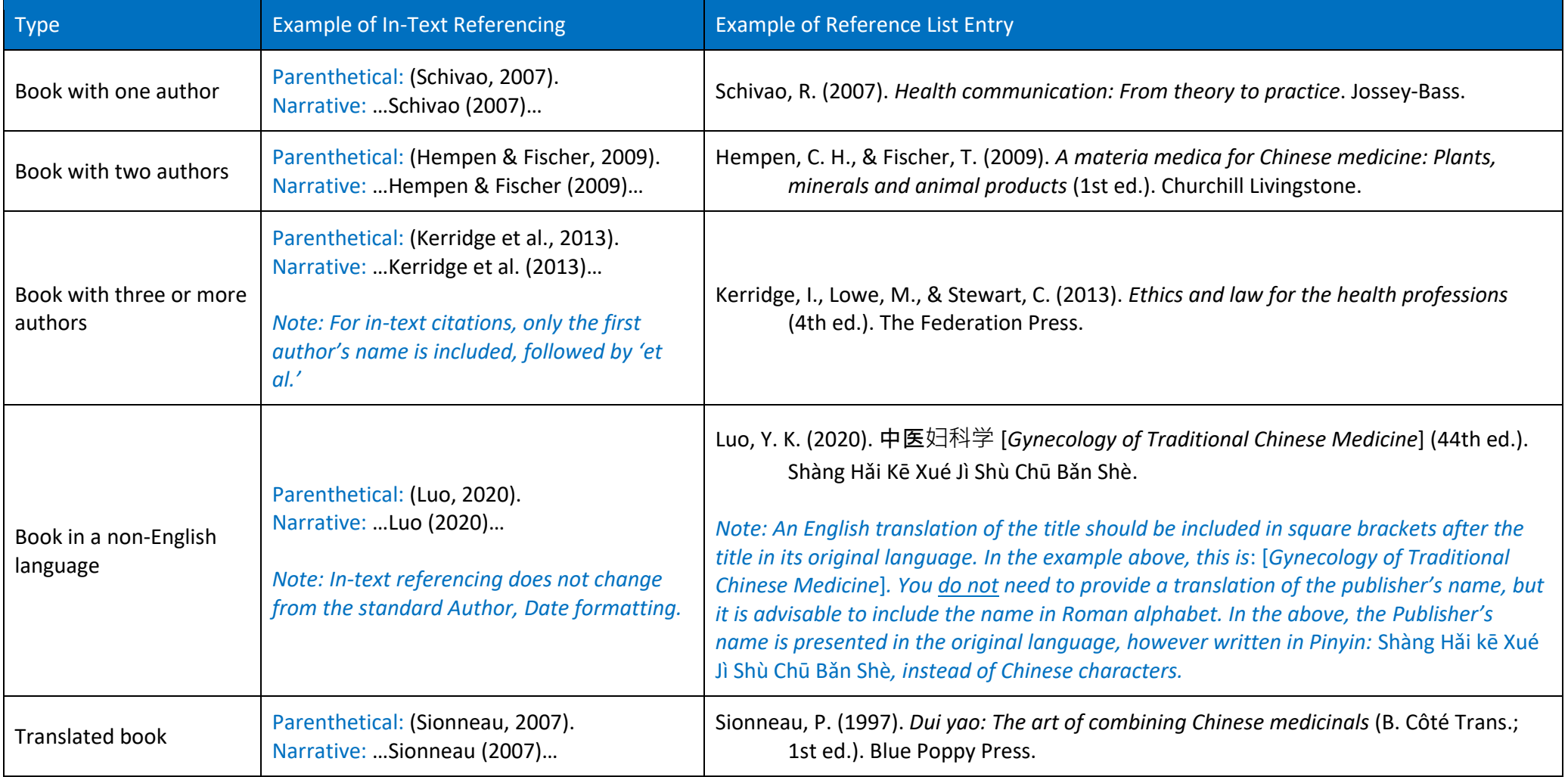

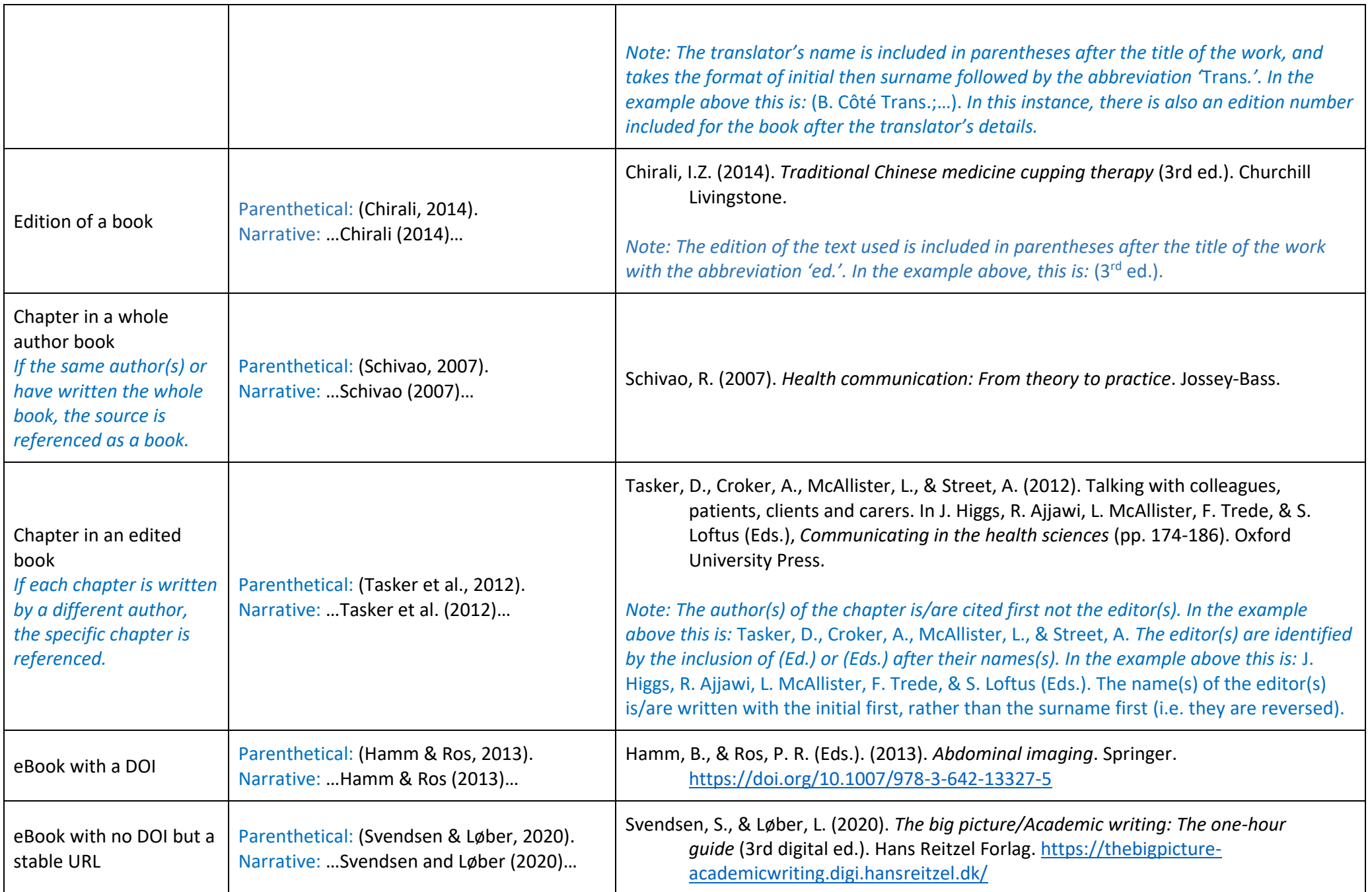

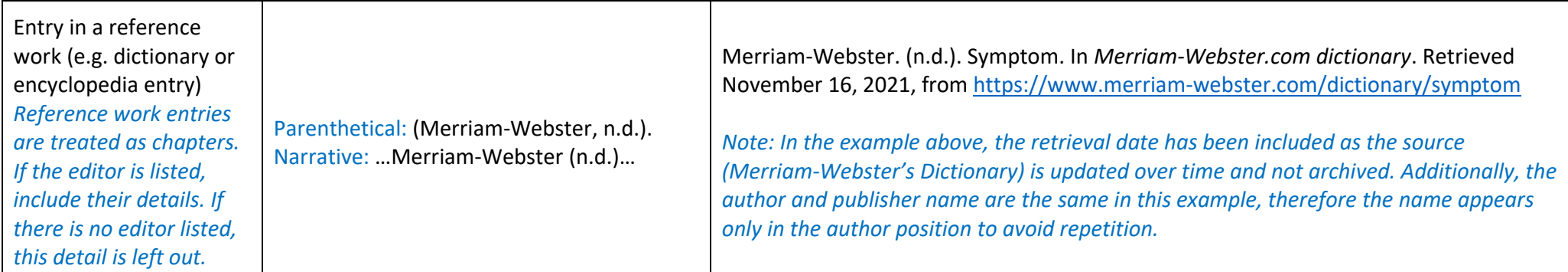

#### <span id="page-9-0"></span>**Online Sources**

- When individual author(s) are credited for a webpage, include them as the author in the citation.
- Provide as specific a date as possible in the reference list. For example, if the publication day and month, cite this information as well. The day and month go after the year separated by a comma. For in-text citations, continue to only use the author's name and year of publication.
- The title of a web page should be formatted in italics and added before the URL.
- The copyright date at the bottom of a webpage may not be the publication date, but a footer repeated across all pages. If this is the case, it is not the true date of publication and the abbreviation '(n.d.)' should be used if no date is provided.
- Do **not** include "Retrieved from" or "Accessed from" before the URL for online sources unless they are designed to change over time and are not archived (e.g. a social media profile or an online dictionary such as the Merriam-Webster example above).

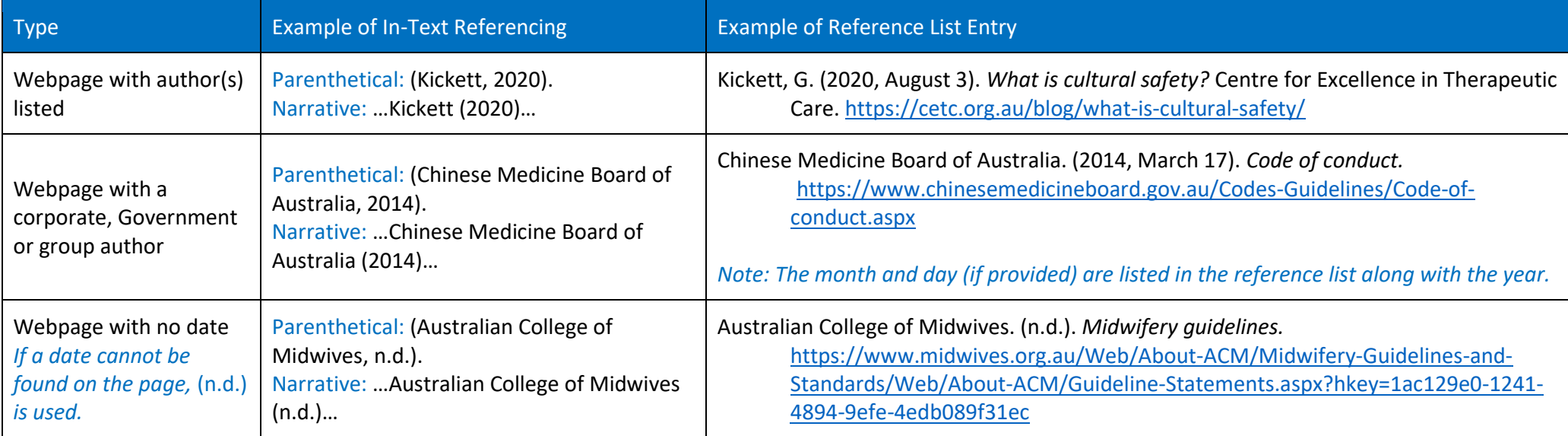

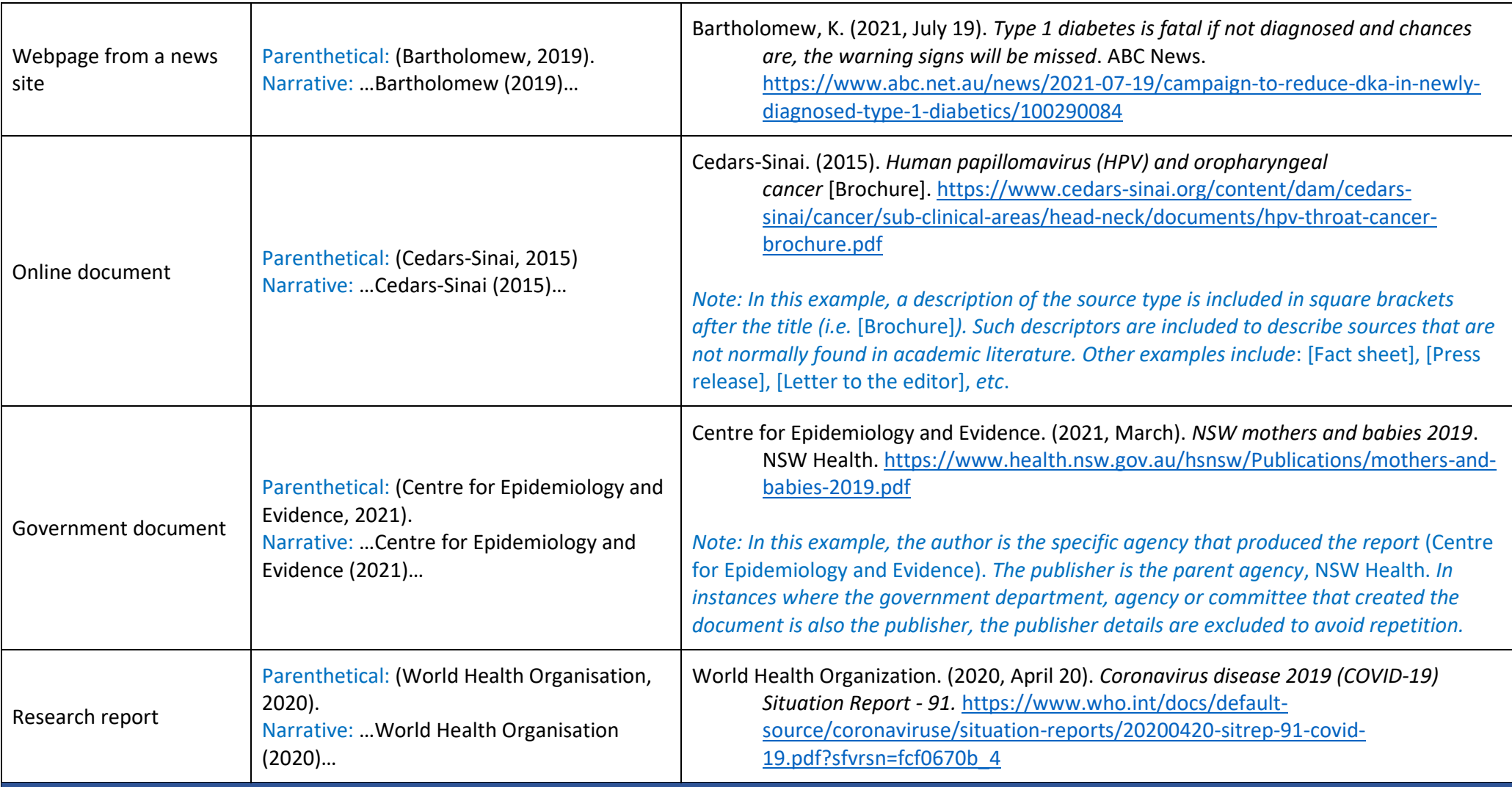

**Online Generative Artificial Intelligence (AI) sources**

• Like all reference list entries any generative AI tools or models utilised require the Who, When, What and Where information to be specified: Who: **Developer or Author of AI Model.**

When: **Released or Published Year of AI model.**

What: **Title of AI Model (Version or Access date of AI model) [Type or description of AI model].**

Where: **URL to access AI model**

- APA style referencing material type: Software. Note however that the Publisher Name is not included again before the URL, to avoid repetition. See more on the APA style guide update <u>here</u>. The 7<sup>th</sup> edition of the APA manual does not explicitly address the referencing of Generative AI sources.
- If the Generative AI tool or model used does not have a version number, replace the version number with the date of access.
- Adapt the same citation and reference format illustrated via ChatGPT below for any generative AI tool used.
- **When should you cite?** Any time you use words directly generated by a generative AI tool. If you direct quote or paraphrase a response, ensure you cite and reference the tool used and in your written work include what prompt you gave to receive the response used.
- **Take great care**: SITCM allows for use of Generative AI tools and models, unless specified otherwise, if done in an ethical and constructive manner, however, responses from such software may be misleading, inaccurate, or false, including any references the tool provides to support its response.
	- o Use critical judgement and use the tools collaboratively only, do not rely on them. Inappropriate use or use without the necessary attribution may warrant academic misconduct investigations.

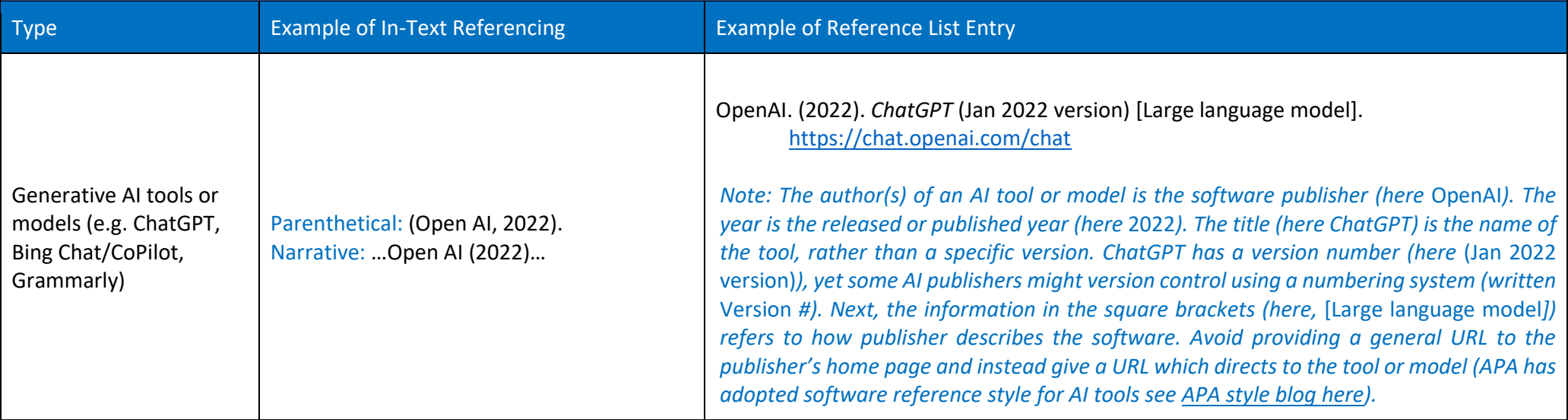

<span id="page-11-0"></span>**Other Non-Visual Sources**

• For an extended list of other source types that may be excluded from the list below (or in other parts of the document), visit: <https://apastyle.apa.org/style-grammar-guidelines/references/examples>

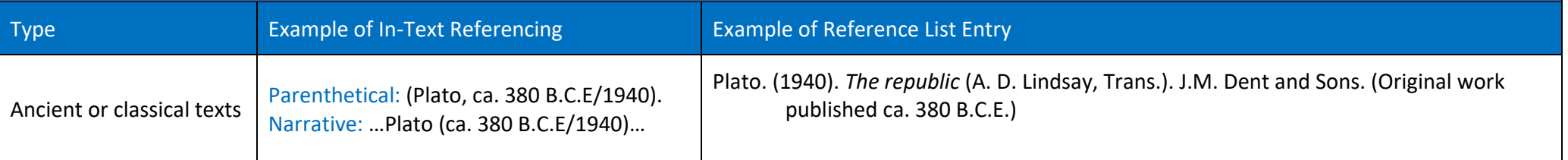

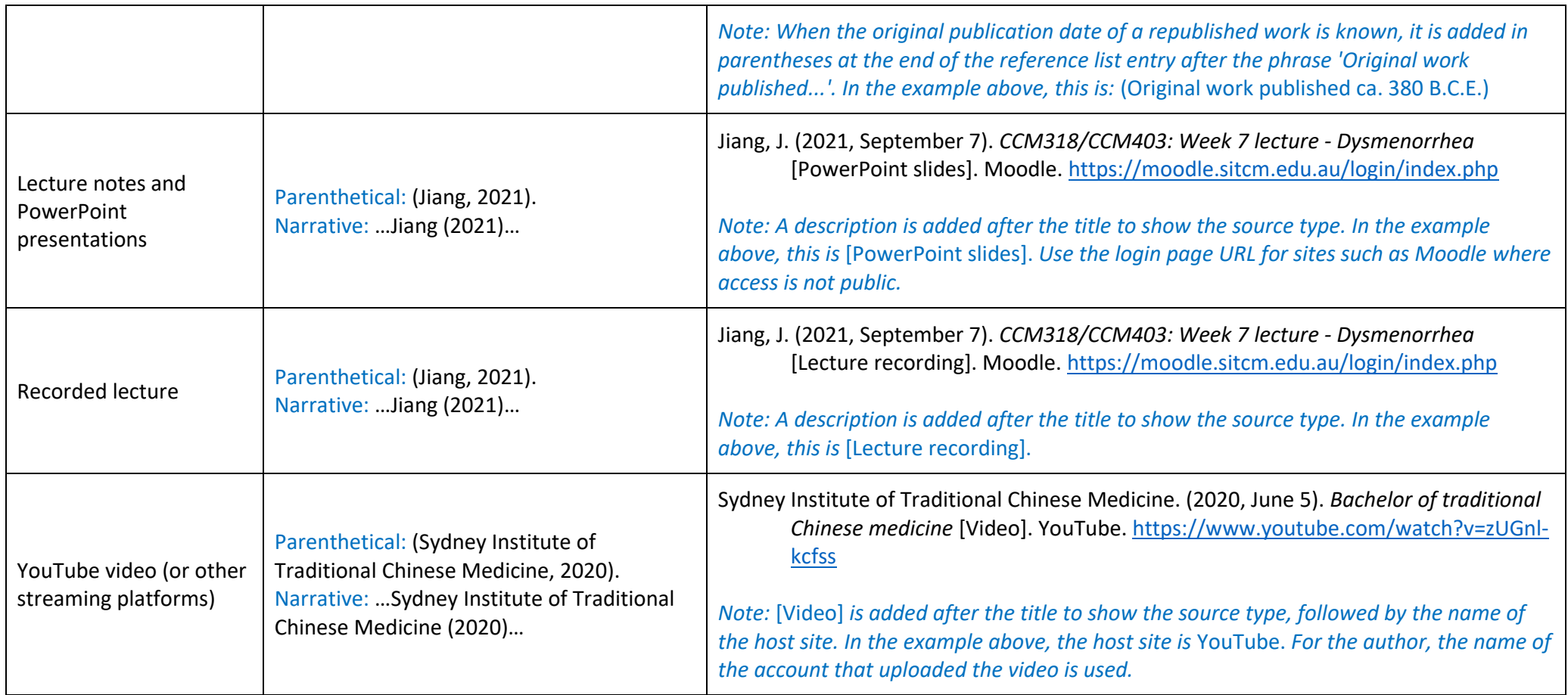

See following page for **Visual Source Material** reference information and examples

## **Examples of 7 th Edition APA Style Referencing – Visual Sources in Written Assessments and PowerPoint Presentations**

<span id="page-13-0"></span>**Visual Source Material**

- In-text citations are to be used when referencing visual sources in the body of a written assessment or in a PowerPoint presentation.
- Where possible, include a page number within the in-text citation showing where you found the image (similar to the formatting for direct quotes).
- The image must be accompanied by a figure number. Figure numbers should ascend according to the order in which the images appear.
- For written assignments (for example, an essay), include a brief caption describing the image followed by the in-text citation. The caption is optional in PowerPoint presentations.
- Ensure that the source where the image was found is included in the reference list.

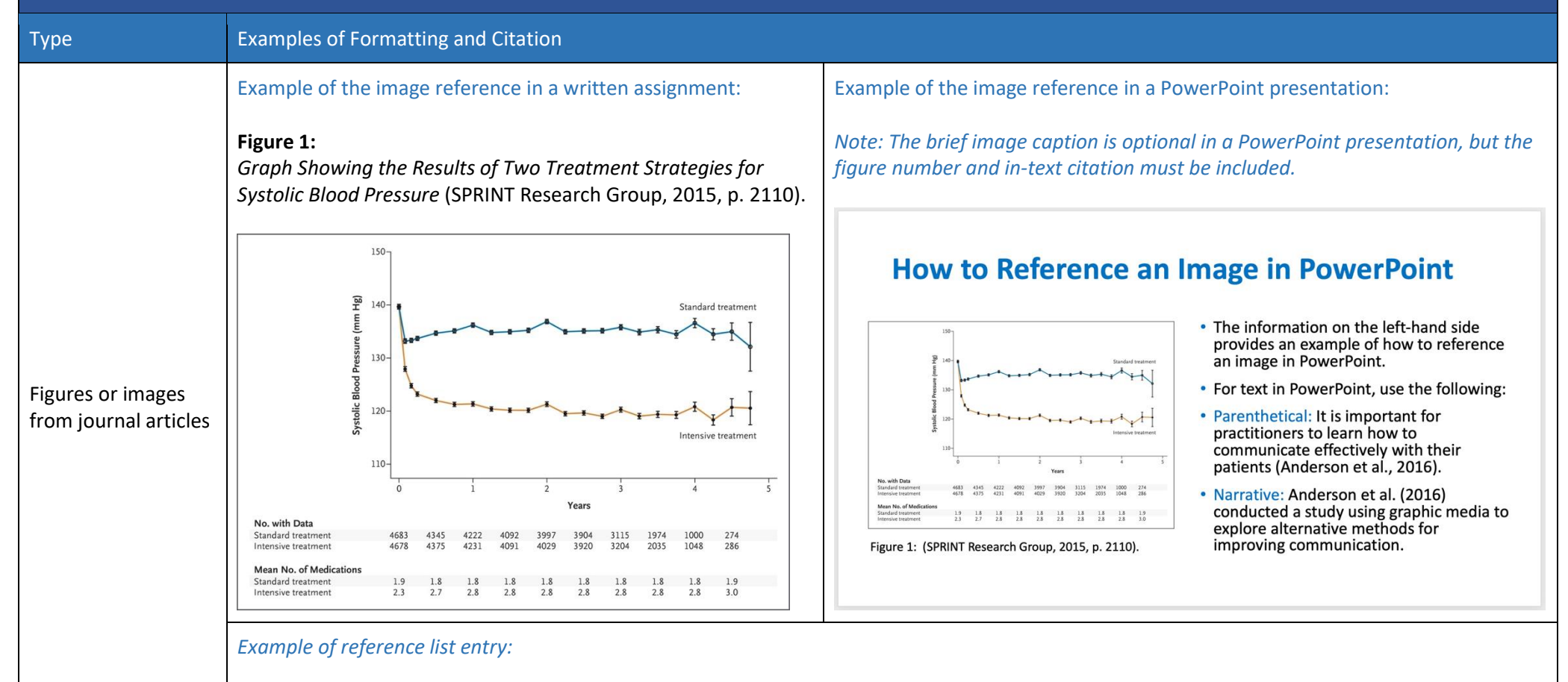

SPRINT Research Group. (2015). A randomized trial of intensive versus standard blood-pressure control. *New England Journal of Medicine*, 33(22), 2103- 2116. https://doi.org/10.1056/NEJMoa1511939

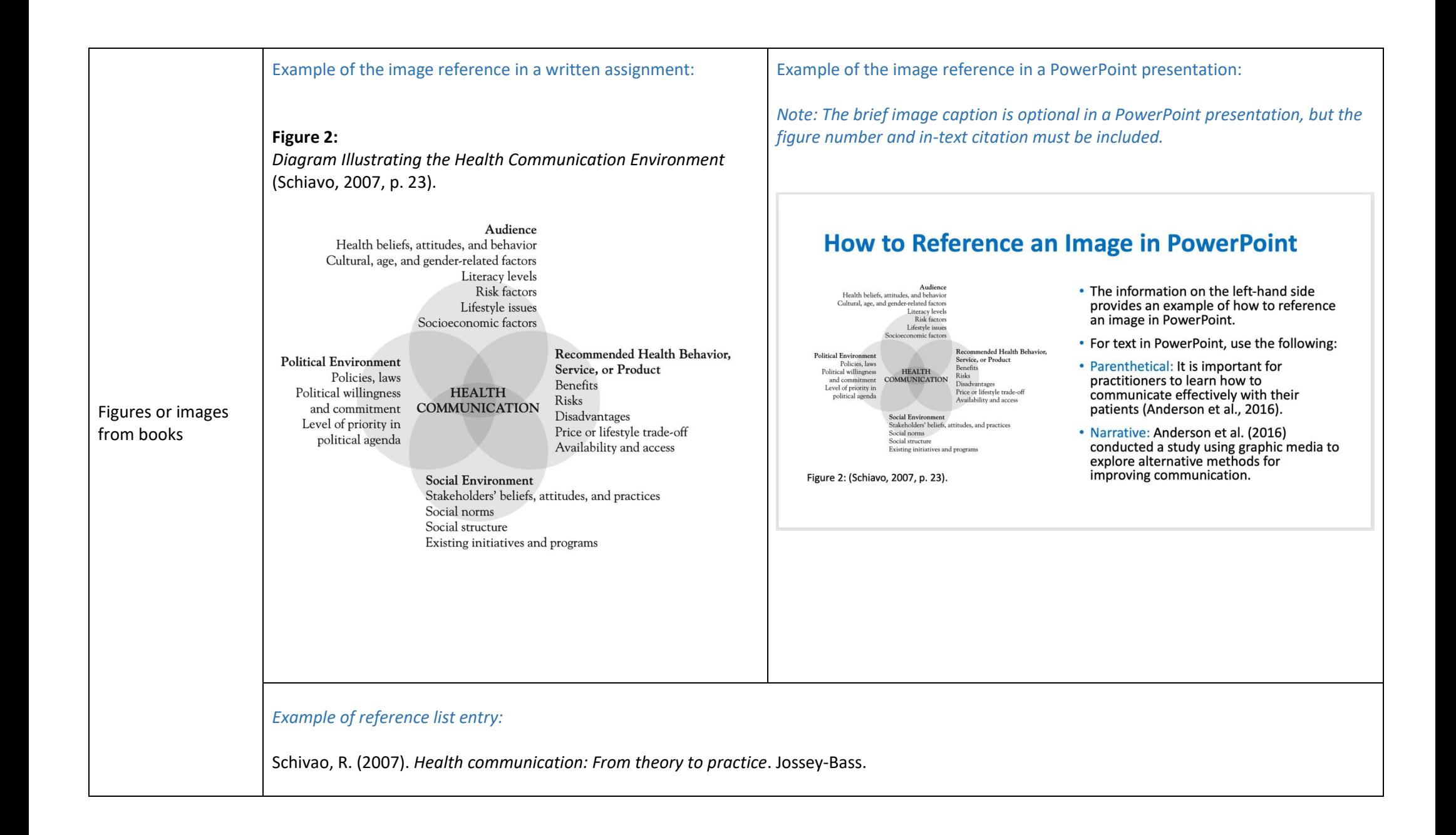

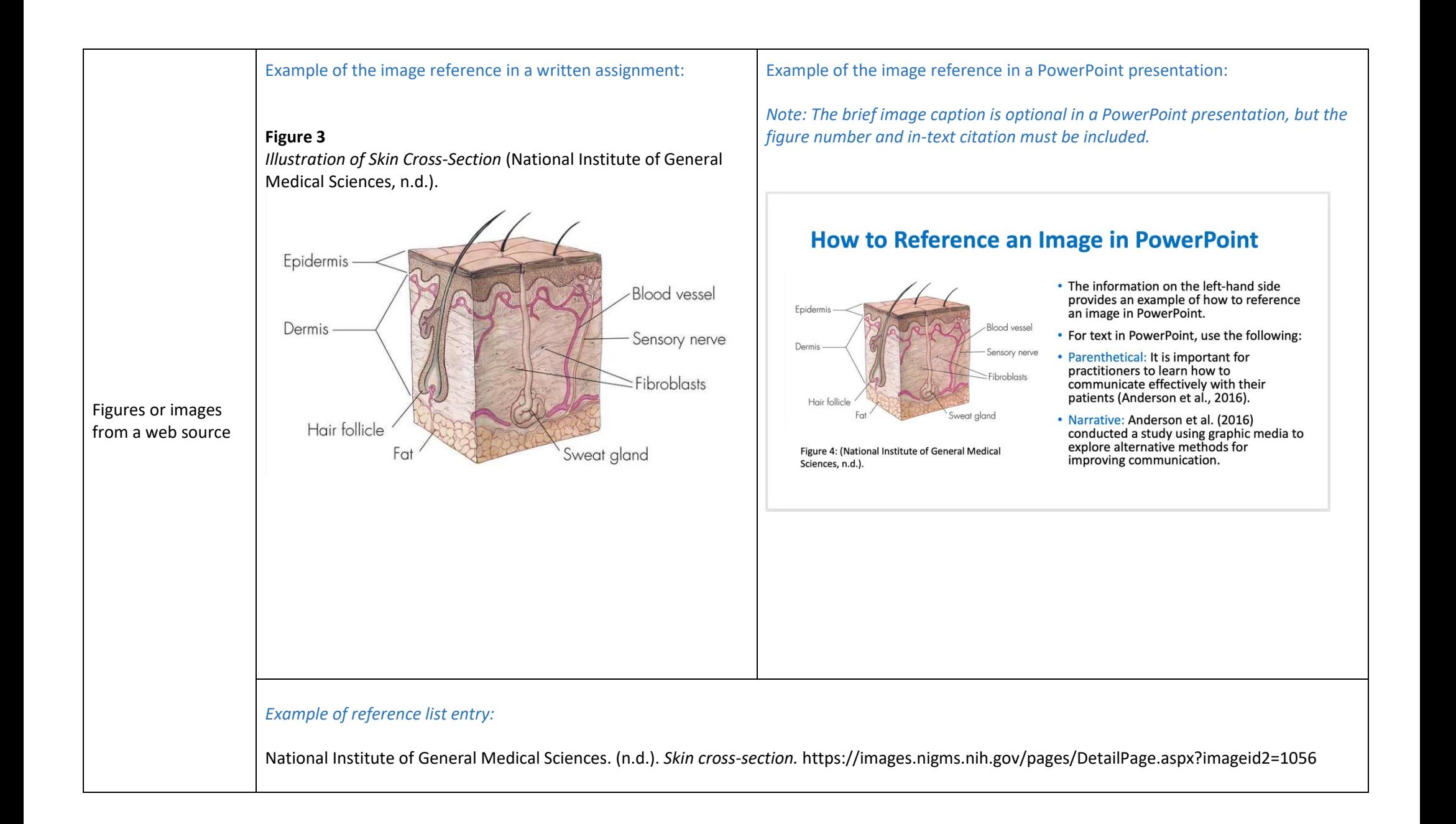

Example of the image reference in a written assignment:

**Figure 4** *Practitioner Checking Their Patient's Pulse* (FangXiaNuo, 2018).

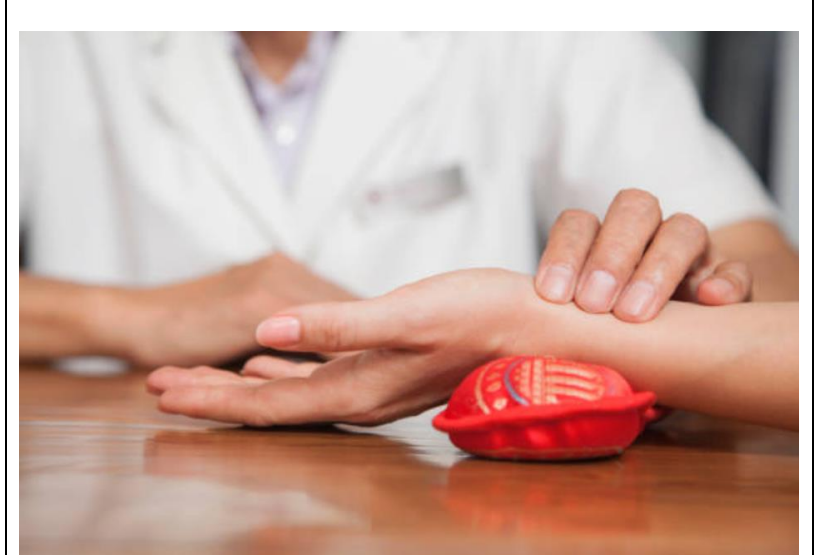

Clip Art or Stock image references Example of the image reference in a PowerPoint presentation:

*Note: The brief image caption is optional in a PowerPoint presentation, but the figure number and in-text citation must be included.* 

## **How to Reference an Image in PowerPoint**

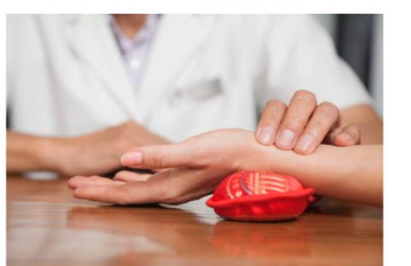

Figure 4: (FangXiaNuo, 2018).

- The information on the left-hand side provides an example of how to reference an image in PowerPoint.
- For text in PowerPoint, use the following:
- Parenthetical: It is important for practitioners to learn how to communicate effectively with their patients (Anderson et al., 2016).
- · Narrative: Anderson et al. (2016) conducted a study using graphic media to<br>explore alternative methods for improving communication.

*Example of reference list entry:*

FangXiaNuo. (2018, December 16). *Close up of man checking woman's pulse stock photo* [Photograph]. iStock. https://www.istockphoto.com/photo/close-up-of-man-checking-womans-pulse-gm1083116960-290578875

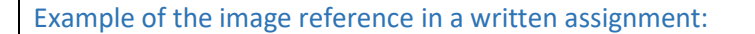

**Figure 5** *Ginseng Roots* (Forest Farming, 2015).

Clip Art or Stock image references with a Creative Commons license

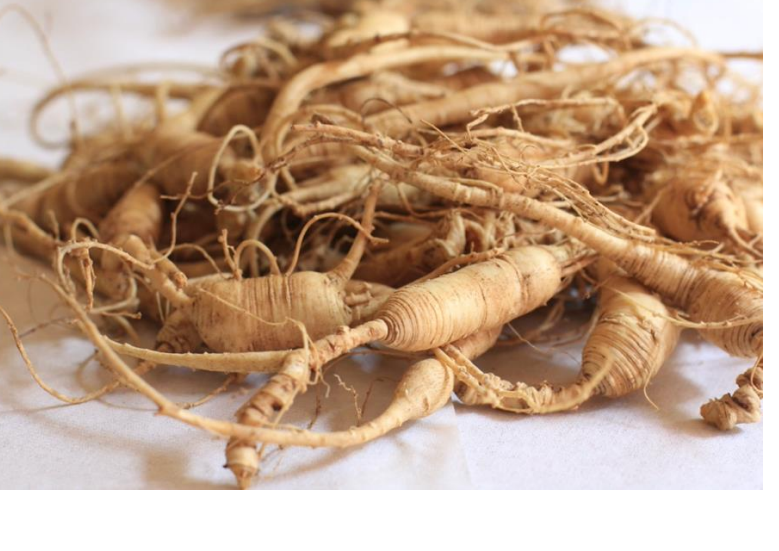

Example of the image reference in a PowerPoint presentation:

*Note: The brief image caption is optional in a PowerPoint presentation, but the figure number and in-text citation must be included.* 

## **How to Reference an Image in PowerPoint**

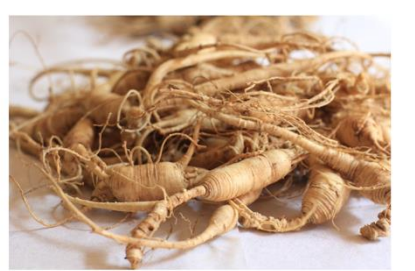

Figure 5: (Forest Farming, 2015).

- . The information on the left-hand side provides an example of how to reference an image in PowerPoint.
- For text in PowerPoint, use the following:
- · Parenthetical: It is important for practitioners to learn how to communicate effectively with their patients (Anderson et al., 2016).
- Narrative: Anderson et al. (2016) conducted a study using graphic media to explore alternative methods for improving communication.

*Example of reference list entry:*

Forest Farming. (2015, August 12). *Ginseng harvest* [Photograph]. Flickr. https://www.flickr.com/photos/76303603@N06/21037416156

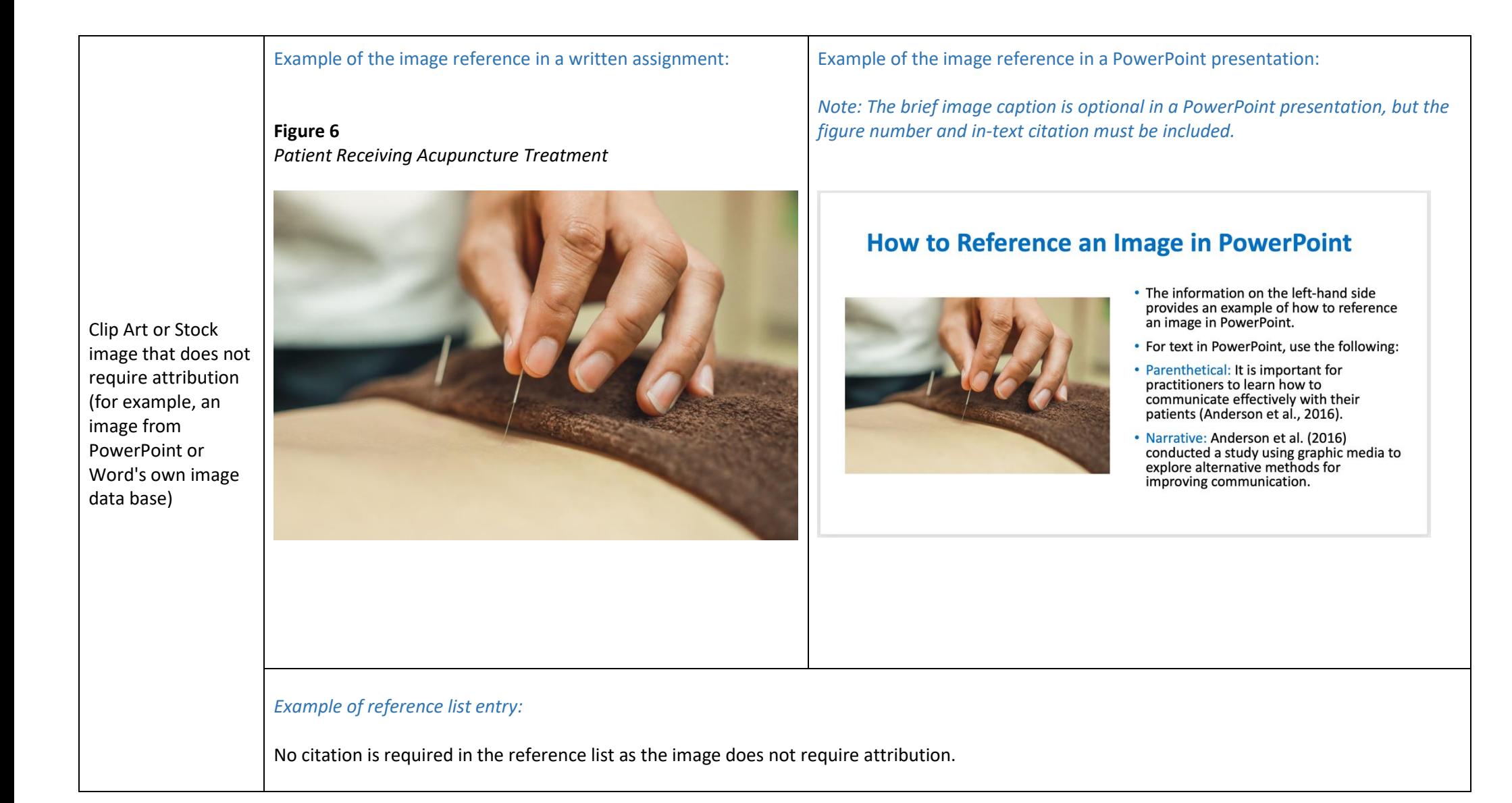

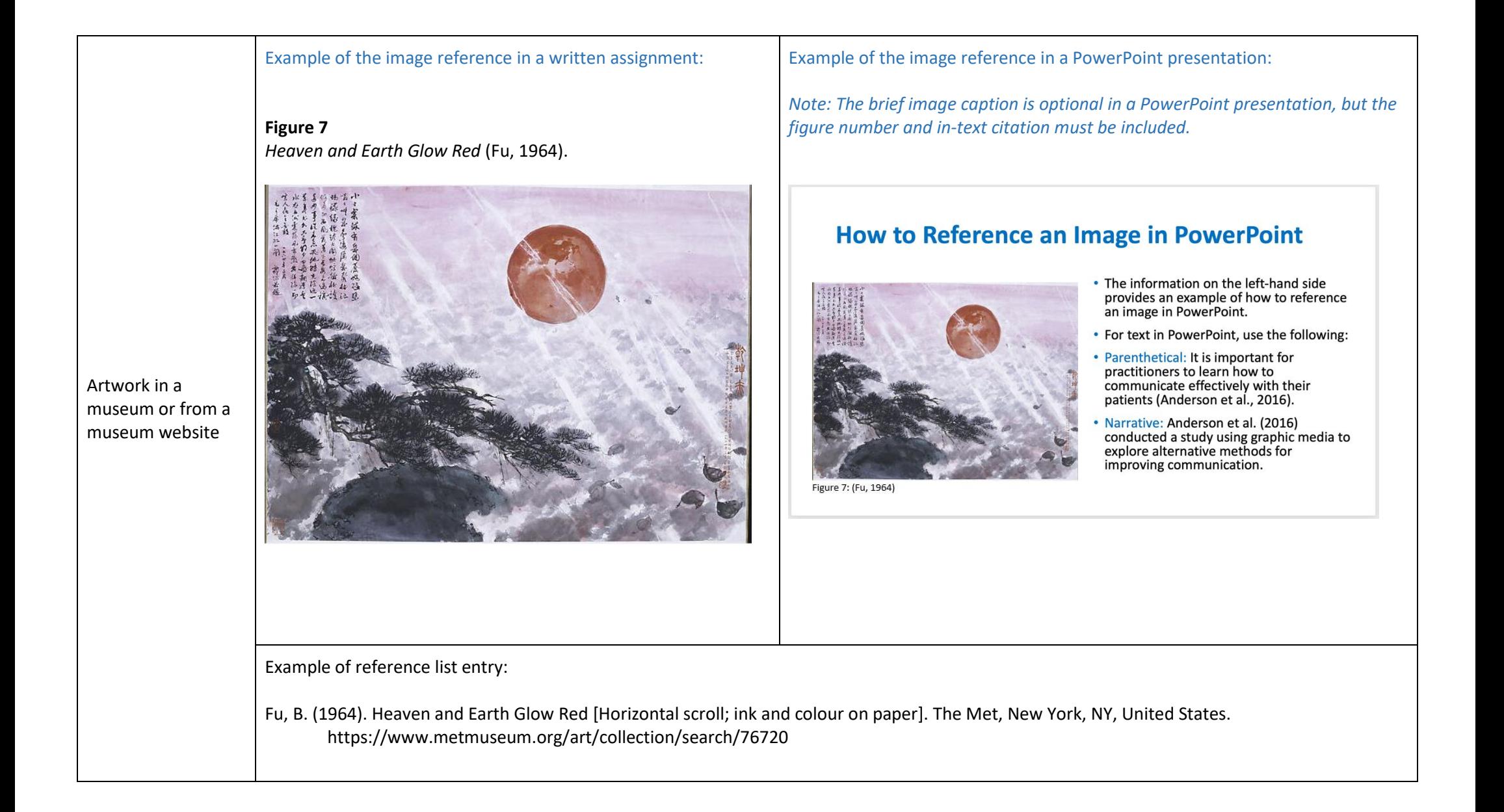

**For more examples of citing and references images navigate the UTS APA 7 th referencing guide via '1. Sound, Video, Images & Art' [here.](https://www.lib.uts.edu.au/sites/default/files/2022-09/APAGuide_2022v2.pdf)**

#### More useful SITCM resources:

- [Moodle Academic Skills Resources](https://moodle.sitcm.edu.au/mod/page/view.php?id=11976&forceview=1) (academic resources including guides and workshops to support your academic education)
- [Moodle Library Resources](https://moodle.sitcm.edu.au/mod/page/view.php?id=26728) (login details for SITCM Library database access and other library resources)
- [SITCM Library](https://www.sitcm.edu.au/current-students/library/) (catalogue and database access)

#### This guide was produced by the SITCM Academic Support Officer using:

American Psychological Association. (2021). *APA Style*[. https://apastyle.apa.org](https://apastyle.apa.org/) American Psychological Association. (2022). *DIOs and URLs*.<https://apastyle.apa.org/style-grammar-guidelines/references/dois-urls> American Psychological Association. (2023). *How to cite ChatGPT.* https://apastyle.apa.org/blog/how-to-cite-chatgpt University of Newcastle Library. (2020, February). *Quick Guide to APA 7th Referencing*. https://libguides.newcastle.edu.au/ld.php?content\_id=47712050

The guide was last updated on  $10<sup>th</sup>$  July 2024.